## **Photoshop 2022 (version 23) Download free Hack Product Key Full x32/64 2022**

QuickBooks is the most popular online accounting software that will help you to handle your business in a professional and polished manner. You can manage your clients and payroll easily, and can even manage your inventory and sale of the products. You can also manage your employees and their salaries. It's a very simple software to use, and you can also import your bank accounts and start generating your own reports. You can also create your own invoices and store them in the software. It's safe to use because it was developed by Intuit. It's licensed versions are under US law and the license is worldwide.

# **[Photoshop 2022 \(version 23\)](http://find24hs.com/ZG93bmxvYWR8a0oyTm00eWNIeDhNVFkzTWpVNU1qVTNOSHg4TWpVNU1IeDhLRTBwSUZkdmNtUndjbVZ6Y3lCYldFMU1VbEJESUZZeUlGQkVSbDA/dello/ddwg?UGhvdG9zaG9wIDIwMjIgKHZlcnNpb24gMjMpUGh=diodes&illusionists=easyhomeremedy.)**

This review the results I see and feel every time I reach for the iPad Pro with Apple Pencil to make some of my illustrations. I particularly like the way Adobe's Photoshop integrates tight vector tools with traditional painting tools. After your work is finished, Sketch gives you the opportunity to view on-screen feedback for each layer, which helps you understand how Photoshop sees the image. Sometimes it prompts you to leave a piece of white space as is, and sometimes it prompts you to fill it, leaving the rest of the image untouched. One of the best things about Photoshop is that it can process all your digital photographs as a whole. As you are making marks in one part of the canvas, Photoshop can open other parts to work on too, or it can resurface parts that you have worked on recently. Navigation tools are very convenient, and they are improved. They keep you from having to apply the same step over and over again, and they improve the overall workflow even further. With the Apple Pencil, I do not have to move my computer cursor the same way with the mouse that I normally would in Photoshop. I can draw and move the mouse cursor wherever I want, using any part of my screen, without interrupting the workflow. While this is a great feature, there are a couple of things that could be done better. Right now, with the Apple Pencil, you can only draw with a single tool. It is not possible to apply other tools, such as brushes and text, while drawing. I can see how someone who designs with Photoshop for a living might not want to be bothered with the inconvenience, but those of us who create digitally, have the luxury of switching tools at any time. If I need to, I can easily switch between a brush and the Apple Pencil at the same time, without having to restart the application. It would be convenient if Adobe could at least enable palm rejection with the Apple Pencil.

# **Download Photoshop 2022 (version 23)Torrent (Activation Code) With License Code X64 {{ latest updaTe }} 2022**

When I originally began the entire process of creating The Best Free Adobe Photoshop Tutorials, I created some generic video tutorials and then found that many people wanted to learn specific ways of using Photoshop. So I created those as premium tutorials instead. What this means is that you essentially pay for the tutorial and the people who post them add value to the product, so it makes sense for people to shell out an extra buck or two to get into the Photoshop world in the first place. After you rotate a layer, it's actually automatically hidden and requires a separate layer to be added to display the new direction. The easiest way to do this is to deselect the layer (because it'll be blurred out by the next step). Just leave the layer deselect, and then go back to the previous step and hit Command/J. The layer will be added to display the

new rotation. Sometimes, after you import an image, you have to crop it. If you want to, there is a feature that allows you to place one or more layers anywhere on the canvas (not just to the edge). To place layers anywhere, you need to make a copy of the layer. Drag the copy anywhere you choose. This will move the layer, too. When you use the Origination tool with the Camera Raw module, the Camera Raw settings are applied directly. The Camera Raw settings will also be applied to the layer, and those settings will remain after you export the file. The Original Creator process is automatically applied to the image. e3d0a04c9c

## **Photoshop 2022 (version 23) Download With Registration Code WIN + MAC [32|64bit] {{ upDated }} 2022**

In the latest update, the company has also added a new feature that will help accommodate those who alter their photos, including cropping, retouching, and red eye correction. The new Easy Vanish feature works similar to how picture-inpicture works in television. With it, photos can be displayed in a window while the main composition continues to work as normal on the screen. This feature also improves the keystone correction function in the latest Photoshop CC update. It gives users with a new Smart Board option for creative use. Smart Objects are a new way for users to create and manipulate images via a feature Adobe calls Behance, and can be easily turned on or off with a new checkbox option. The company has also improved its performance across the software, across the board, with the new release. Meanwhile, Adobe's integration with Lightroom has been extended to iOS devices with the update. The Update CC users will also find new filters for Kuler and auto save for log-ins for use across tools. The design of the new Adobe Photoshop CC is, as usual, fresh and clean. It's also more intuitive than ever, with streamlined UI and innovative features. If you want to work on your photos or illustrations, you should automatically install the latest version of Photoshop CC. This step is completely free of charge. Though, you need to subscribe to a certain service. Adobe has updated Adobe Photoshop CC version to version 2018 and it comes with more than 170 features. However, a new character and a new feature will dig deeper in the editing tools and give you a lot of possibilities to do more creative work.

free psd flyer templates to download for photoshop certificate design templates photoshop free download photoshop christmas card templates free download indian wedding card templates photoshop free download photoshop collage templates free download photoshop cs6 psd templates free download wedding card templates photoshop free download photoshop christmas templates free download download free photoshop textures photoshop book mockup free download

#### **Recommended Resolution**

*1920 x 1080.* **4K for the best experience. If you are making a video for a website or blog, consider leaving the resolution at 1920 x 1080.** Download the lidar photo to a web folder. Go to documents, images, or another folder and create a new folder *timelapses*. This is the folder where you'll save the photos you are going to cut and paste to create a timelapse. Back in the Apple days and earlier, people would package up their digital images and press pr0n using Apple's iPaq. I thought that was kind of lame at the time, but apparently the tide is turning– iPads are becoming the primary image editing platform for many people. Apple's iPhone provides a good free alternative, with support for RAW file types so you can still make the most of those worthy images that need work. Google is all in on high-quality imaging tech, so it's not surprising that it's been working on its own version of the world's most popular photo editor. " Adobe Photoshop Elements " is well designed, and offers the same sophisticated tools as the desktop version. It's designed specifically for mobile, and manages to take some of Photoshop's ability to edit large files and distribute them via the web, and keep them on mobile devices. It's actively updated with new features, is intuitive, and captures the editing power of the more expensive Photoshop application. If you subscribe to the Code Barbarian Blog , you may have learned about the new Adobe Photoshop Elements 2019 website. It offers everything a professional Photoshop (or Elements) user needs to get started from scratch, and I've written a tutorial on how to get started with it:

Photoshop's fully color-managed workflow offers unlimited possibilities. You can work from a color reference, choose a monitor or photo, and save out to a variety of file types, such as JPG, Tagged Image File Format (TIFF), WebP, and Animated GIF. You can use Photoshop to retouch digital images, and there are plenty of tutorials that can help you learn the basics along the way. For help with various imperfections, for example, there's a Photoshop tutorial guide to retouching skin . The modern version of Photoshop seamlessly integrates thousands of additional features, including one that the whole family can enjoy. You can get started navigating the menus and options, finding the right tools and types of actions for your workflow, with this introduction to Photoshop creative cloud . Although Photoshop is designed for pros, it's very easy to see the capabilities that you and your family members can enjoy. Like the rest of the cloud, Adobe Photoshop has a streamlined, minimal Android mobile app that's very well organised, and a family group account so you can designate access levels and sharing for each family member. Adobe's tutorial videos and content are easily accessible, and the learning curve is gentle. Although it's obvious that Adobe has a reputation for its design tools, it's equally apparent that this Creative Cloud app is more than a graphical design program. Photoshop can help you with your advertising, animals, birthday cards, and professional presentations. Just scroll down to find an overview of the digital art features and a list of

over 50 tips and tricks for beginners.

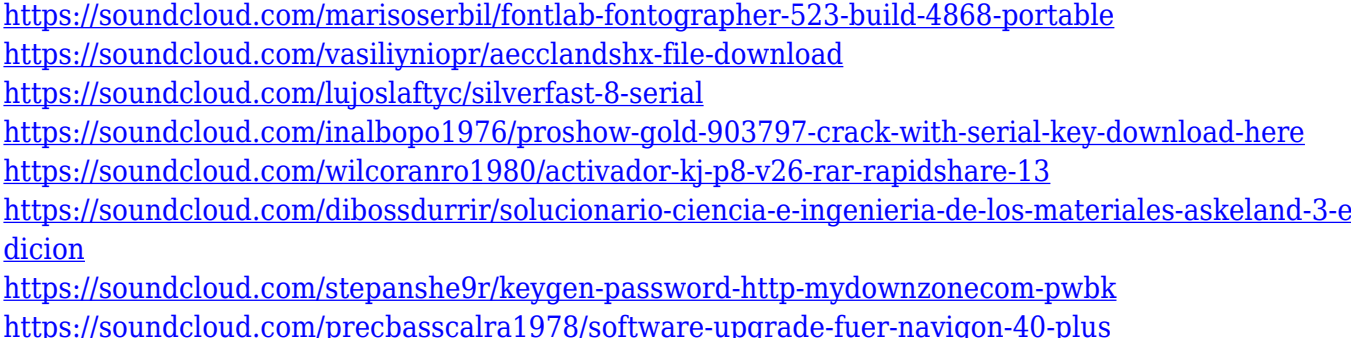

The new table features in Photoshop provide users with the power to transform blocks of text into table lines or add table lines to blocks of text. The ability to search Adobe Document Cloud documents and save them directly to the Creative Cloud are two new features that enable Photoshop users to seamlessly collaborate in real time and use shared content when their content is spread across multiple traditional and digital platforms. The instance-level dependency feature in Photoshop CC enhances the power of Photoshop's new multi-project workflow. In the past, moving text or a filter across several projects was a tedious process. With instance-level dependency, Photoshop CC 2018 makes it possible to apply a filter to a client's project, leave their work alone, and then apply the same filter to a project on their device. This feature will be available in early access for Photoshop CC 2018. The new Ctrl+Shift+Scroll shortcut allows anyone with an Apple keyboard to quickly zoom in and out of a file without leaving their desktop. The custom keyboard can be accessed either through keyboard preferences or from the menu bar in Photoshop by selecting Edit: Custom Shortcuts. These Adobe Photoshop 5 tips guide you through Photoshop's keyboard shortcuts in depth. They include a complete method for adjusting brush options, how to customize layer effects, and even shortcuts for adjusting spot colors. Photographers who shoot in RAW mode already know how important it is to master the keyboard shortcuts. But the same must be said when working in layers. Keyboard shortcuts make it easier to create smart selections and even to more quickly apply various editing tools. Understanding the keyboard shortcuts effectively can also help you perform repetitive tasks more easily and speed up your workflow.

Once images are moved from the desktop into the browser, they can be easily browsed and shared, with one-click access to the same editing features in the desktop app. Editing in Photoshop has been completely redesigned for browsing: Features such as Edit > Stroke Path > Pencil, Strokes and Layers now all work instantly in the browser, providing quick access to tools for designing in the browser. Additionally, the new Editor usability experience allows users to quickly explore the design surface, move the cursor and layers, use fill and stroke tools, and access Photoshop's standard keyboard shortcuts to quickly make files. Other notable innovations include improvements to the tool palettes and enhancement of tools like Puppet Warp. New tools include improved support for one-time fixes, Auto Color Selection, enhanced color selection, Heal and the Lens Blur and Blur Gallery tools that provide simple, intuitive and powerful ways to blur, blur and bend images into interesting new effects. In Premiere Pro, a new Cookie Cutter for Film generation function allows users to place a cutout on an image and generate a clip and mask to start editing. The tag layer can be removed after editing, making it easy to review and rework edits to flocked, sequined or pleated layers. New Smart filter plugins seamlessly and automatically process and apply tone and texture adjustments to common problems like color casts, green screen issues, skin retouching and red eye. A new Live Mask feature allows users to precisely identify the mask area in a single click. Anisotropic Filter Effects work with complex radial or symmetric pattern maps to automatically create high-contrast boundaries in unwanted areas to improve the appearance of graphics. Additionally, the user interface has been rebuilt with updated options and controls.